# **GXGWS\$ - Return Window Size Information from the GX PC**

The GXGWS\$ routine is available to return a Window Size string from the PC running GX.

## **1. Invocation**

The GXGWS\$ routine is called as follows:

CALL GXGWS\$ USING *buffer*

where *buffer* is a PIC X(1024) buffer into which the Window Size information is returned. The returned string is zero-terminated.

## **2. STOP Codes and Exception Conditions**

The following STOP codes may be generated by GXGWS\$:

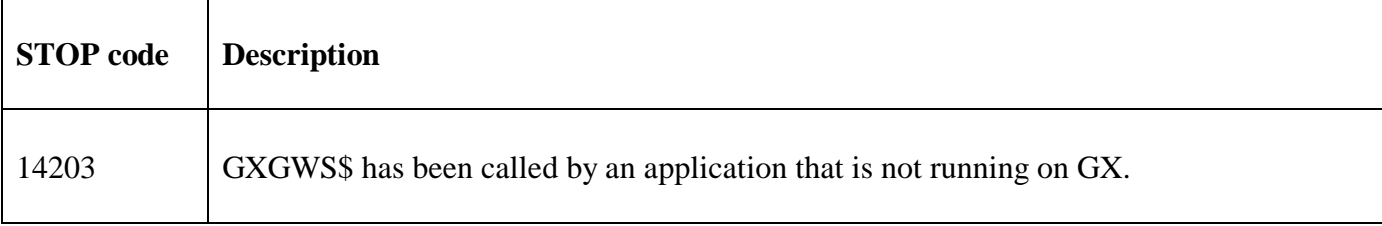

The following exception conditions may be returned by GXGWS\$:

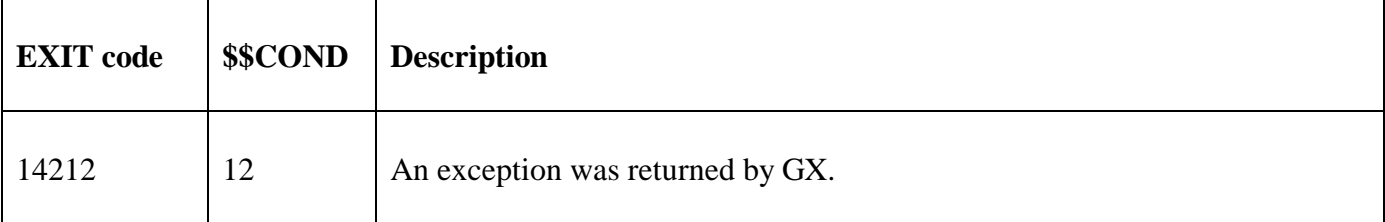

### **3. Programming Notes**

GXGWS\$ is only available when running on GX. Any attempt to use GXGWS\$ on a non-GX terminal will result in a STOP code. GXGWS\$ is only available with GX V4.7r, or later. Any attempt to use GXGWS\$ on an earlier version of GX will result in an exception. Furthermore, GXGWS\$ is only available with GSM SP-36, or later.

### **4. Examples**

[EXAMPLE REQUIRED]

### **5. Copy-Books**

None.

#### **6. See Also**

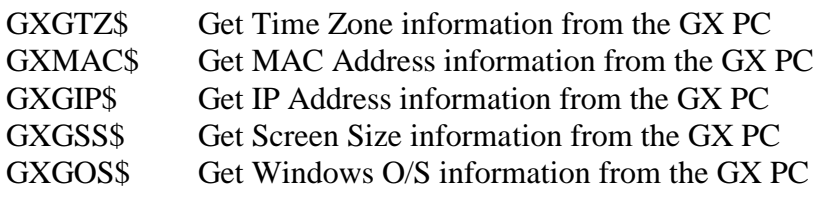

- GXGKN\$ Get Computer Name information from the GX PC<br>GXPCE\$ Apply Percent Encoding to a String
- Apply Percent Encoding to a String